## **www.mikrocontroller.net**

# **Treiber**

Dieser Artikel versteht sich als Unterpunkt zum Artikel Leistungselektronik

Ein **Transistor-Treiber** ist eine Schaltung, welche den nötigen Strom zur Verfügung stellt, um einen großen Transistor in der erforderlichen Zeit ein- bzw. auszuschalten. Es handelt sich dabei meist um einen Verstärker mit zusätzlichem Pegelwandler. Dadurch ist es möglich, mit einem Logikausgang, welcher meist mit 5 oder 3,3V betrieben wird, große Lasten mit MOSFETs bzw. IGBTs zu schalten. Dieser Treiber kann analog (linear) oder digital arbeiten.

In diesem Artikel wird hauptsächlich auf die Besonderheiten zur Ansteuerung von MOSFETs und IGBTs in der Leistungselektronik Bezug genommen, welche geschaltet betrieben werden. Diese Treiber sind digitale MOSFET-Treiber

# **Inhaltsverzeichnis**

- 1 Anwendung
	- 1.1 Gatebeschaltung
	- 1.2 Treiberleistung
	- 1.3 Definition zu Low- und High-Side Schalter
	- 1.4 Beispiele zu Low-Side Treibern
	- 1.5 Beispiele zu High-Side Treibern
	- 1.6 Stromversorgung eines High-Side Treibers
		- 1.6.1 Versorgung über isolierte DCDC Wandler
		- 1.6.2 Versorgung durch eine Bootstrap Schaltung
			- 1.6.2.1 Bootstrapkondensator
		- 1.6.2.2 Auslegung des Bootstrapdiodenzweiges
	- 1.7 Besonderheiten beim Treiberaufbau
- 2 Zusätzliche Hinweise
- 3 Fußnoten
- 4 Siehe auch

# **Anwendung**

MOSFETs und IGBTs werden mit einer Spannung gesteuert. Bei einer Gate-Source bzw. Gate-Emitter Spannung von 0V ist das Bauteil gesperrt bzw. hochohmig. Steigt die Spannung über die sogenannte "Schwellenspannung" (engl. threshold voltage) – die für Leistungsbauteile zwischen ca. 3 und 4,5V liegt – geht das Bauteil langsam vom gesperrten in den leitenden Zustand über. Bei einem weiteren Spannungsanstieg bis zu einem Level von ca. 12V verringert sich der Einschaltwiderstand beim MOSFET bzw. der Kollektor-Emitter Spannungsabfall beim IGBT auf den im Datenblatt angegebenen minimalen Wert. Eine weitere Erhöhung führt nur zu einer vergleichsweise geringen Reduktion des Widerstandes bzw. Spannungsabfalls und erhöht die Energiemenge, die beim Schalten durch den Treiber umgeladen werden muss dramatisch (P~U² !). Praktisch beschränkt man sich daher meist auf Gatespannungen zwischen 12...18V. Aufgrund von unvermeidbaren, sehr kleinen parasitären Effekten tritt meist ein geringes Überschwingen der Gatespannung auf. Zusammen mit diesem Überschwingen darf die Gatespannung bei nicht "Logic-Level" FETs 20V nie überschreiten.

Im Betrieb fällt an einem Leistungstransistor immer eine bestimmte Verlustleistung an. Diese Verluste teilen sich auf in "Schaltverluste" und "Leitend- bzw. ON-Verluste". Die ON-Verluste sind hauptsächlich vom Leistungsschalter selbst abhängig, die Schaltverluste hingegen von der Schaltgeschwindigkeit. Je schneller ein FET/IGBT ein- bzw. ausgeschaltet wird, desto geringer sind die Schaltverluste.

Leider gibt es hier neben physikalischen Grenzen insbesondere unerwünschte Nebenwirkungen, nämlich die EMV (**E**lektro **M**agnetische **V**erträglichkeit). Je schneller geschaltet wird, desto stärker sind die Störungen die dadurch erzeugt werden. Diese Störungen sind sehr schnell so stark, dass andere Schaltungen im Umkreis von einigen Metern beeinflußt werden d.h. die USB Maus leuchtet plötzlich auf, ohne dass sie bewegt wurde bzw. der eigene Mikrocontroller macht nicht mehr was er eigentlich sollte. EMV ist Heute eines der wichtigsten "Krisenthemen" während der Entwicklungsphase, daher nicht auf die leichte Schulter nehmen.

#### **Gatebeschaltung**

Zwischen Treiberstufe und Schalter sind in fast allen Fällen einige passive Bauteile vorhanden. Dies wird hier im Weiteren als "Gatebeschaltung" bezeichnet.

Hier ein Beispiel mit "Vollausstattung" und die dazugehörige Erklärung:

1. Gatewiderstand "R\_g1", um die Schaltgeschwindigkeit den Erfordernissen anzupassen. Je schneller die Schaltflanke, desto geringer die Schaltverluste. ABER Je schneller die Schaltflanke, desto größer die erzeugten Störungen (EMV). Gleichzeitig hat ein schnelles "Abschalten" auch einen starken Überschwinger (snap-off einer Diode und/oder Selbstinduktion (inductive kick)) zur Folge. Aus diesem Grund wird häufig

- 2. ein Widerstand "R\_g2" und eine Diode "D" in Serienschaltung dem o.g. Gatewiderstand "R\_g1" parallelgeschaltet, und zwar so, dass ein langsames ausschalten (D gesperrt) aber ein schnelles einschalten (D leitend und damit R\_g1 parallel zu R\_g2) ermöglicht wird, d.h. R\_g1 || (R\_g2+D).
- 3. Um das empfindliche Gate zu schützen, wird oft eine Z-Diode, besser eine schnellere Transil-Diode (Transient Suppressor Diode) so zwischen "Gate" und "Source" bzw. "Emitter" geschaltet ("Kathode" am "Gate"), dass das "Gate" vor Spannungen > 20V geschützt wird. Bei einem sauberen Aufbau kann diese Sicherheitsfunktion normalerweise entfallen. Bei Testaufbauten ist eine 16V Transil-Diode Aufgrund der dort häufig vorkommenden Induktivitäten (Drahtverhau ;-) SEHR zu empfehlen. Das gleiche gilt für die
- 4. Klemmdiodenkombination (Z- bzw. Transil Diode, antiseriell mit einer normalen Diode) zwischen "Drain" bzw. "Kollektor" und Gate so ("Kathode" der Z-Diode an "Drain" bzw. "Kollektor"), dass die Diode das Gatepotential anhebt, wenn die "Drain-Source" bzw. "Kollektor-Emitter" Potential in die Nähe der maximalen Blockierspannung (Spannungsfestigkeit) des Schalters kommt bzw. den vom Entwickler definierten, maximalen Spannungslevel erreicht. Dieses "anheben" führt dann zu einem vergleichsweise hochohmigen Einschalten des Schalters und damit zum VERLUSTBEHAFTETEN Energieabbau. Bei einem 30V FET verwendet man üblicherweise z. B. eine 24V Transil-Diode, bei 150V FET z. B. eine 130V Transil-Diode und bei einem 600V IGBT z. B. eine 540V Transil-Diode. Die antiserielle Diode, die verhindert, dass die Gatespannung bei fehlender Leistungsversorgung über die Transildiode abfließt, muss die gleiche Spannungsfestigkeit wie der Schalter aufweisen.

## **Treiberleistung**

IGBT und FET sind zwar spannungsgesteuerte Bauelemente, trotzdem muss bei jedem Einschalten und bei jedem Ausschalten die Gatekapazität umgeladen werden, wozu *Strom* erforderlich ist. Der Energiegehalt eines Kondensators wird mit

$$
E = \frac{1}{2} \cdot C \cdot U^2
$$

berechnet. Es ist jedoch der Energiebedarf bei jedem Aufladen und Entladen zu berücksichtigen. Zur Ermittlung der wirksamen Kapazität, welche in der Formel benötigt wird, hat es sich bewährt, die Datenblattangabe für "Cies" beim IGBT, bzw. den Datenblattwert für "Ciss" beim FET mit dem Faktor 5 zu multiplizieren.

Daher ergibt sich die Treiberleistung wie folgt:

$$
P_{\text{treiber}} = 5 \cdot Cx \cdot U_q^2 \cdot f_{\text{schalt}}
$$

Zum Beispiel bei Ug=18V, Cies=4nF und  $f_{\rm{schalt}}{=}5\,\rm{kHz}$  beträgt P $_{\rm{treiber}}{=}32\,\rm{mW}.$ 

Bei größeren Strömen mit einer höheren Frequenz – z. B. Induktionsheizung – wird die Ansteuerleistung schon sehr interessant, z. B. Ug = 18V, Cies=20nF und  $f_{\rm{schalt}}$ =250kHz, hier beträgt P $_{\rm{treiber}}$ =8,1W. Zusätzlich muss der Eigenverbrauch des Treibers berücksichtigt werden, der durchaus zwischen 0,5 und 1 W liegen kann.

Eine weitere Möglichkeit zur exakten Berechnung der Treiberleistung von IGBTs und MOSFETs (z.B. 1200V) kann durch die notwendige Gateladung *Qgate* erfolgen. Häufig existieren Angaben der gesamten Gateladung in Datenblättern als Gateladekurve oder Ladungsmenge. Aus dem Spannungshub des Treibers *Udriver* (z.B 30V), der gesamten Gateladung *Qgate* (z.B. 2150nC) und der geforderten Schaltfrequenz des Treibers *fswitch* (z.B. 8kHz) ergibt sich die erforderliche Treiberleistung:

$$
P_{\text{driver}} = f_{\text{switch}} \cdot Q_{\text{gate}} \cdot U_{\text{driver}}
$$

Somit beträgt die Leistung *Pdriver*=0,516W. Der Eigenverbrauch des Treibers ist von der eingesetzten Technologie abhängig und kann bis zu 1W betragen.

Abschließend ist zu erwähnen, dass die Gesamtladung *Qgate* von IGBTs und MOSFETs stark vom verwendeten Spannungshub des Treibers abhängt. Im Datenbaltt werden typischerweise Maximalwerte angegeben, so dass die tatsächliche Gesamtladung *Qgate* etwas geringer ausfällt.

## **Definition zu Low- und High-Side Schalter**

Low-Side–Schalter

Der FET schaltet eine Last gegen GND – auch als *LS-Schalter* bezeichnet.

High-Side–Schalter

Der FET schaltet eine Last an die Versorgungsspannung – auch als *HS-Schalter* bezeichnet.

## **Beispiele zu Low-Side Treibern**

Nachfolgend ein paar Beispiele, die sowohl für FETs, als auch für IGBTs verwendet werden können. Achtung! Auch wenn bei FETs eine Diode (Bodydiode) implementiert ist, muss bei induktiven Lasten oder langen Zuleitungen sowohl bei FETs als auch bei IGBTs eine schnelle Diode parallel zum Leistungsschalter eingesetzt werden. Diese Diode – die hier im Beispiel nicht gezeigt ist – muss räumlich direkt neben dem Leistungsschalter platziert werden. Bitte beachten, dass jede Treiberschaltung sowohl an den Leistungsschalter, als auch an den gesamten Lastkreis individuell angepaßt werden muss.

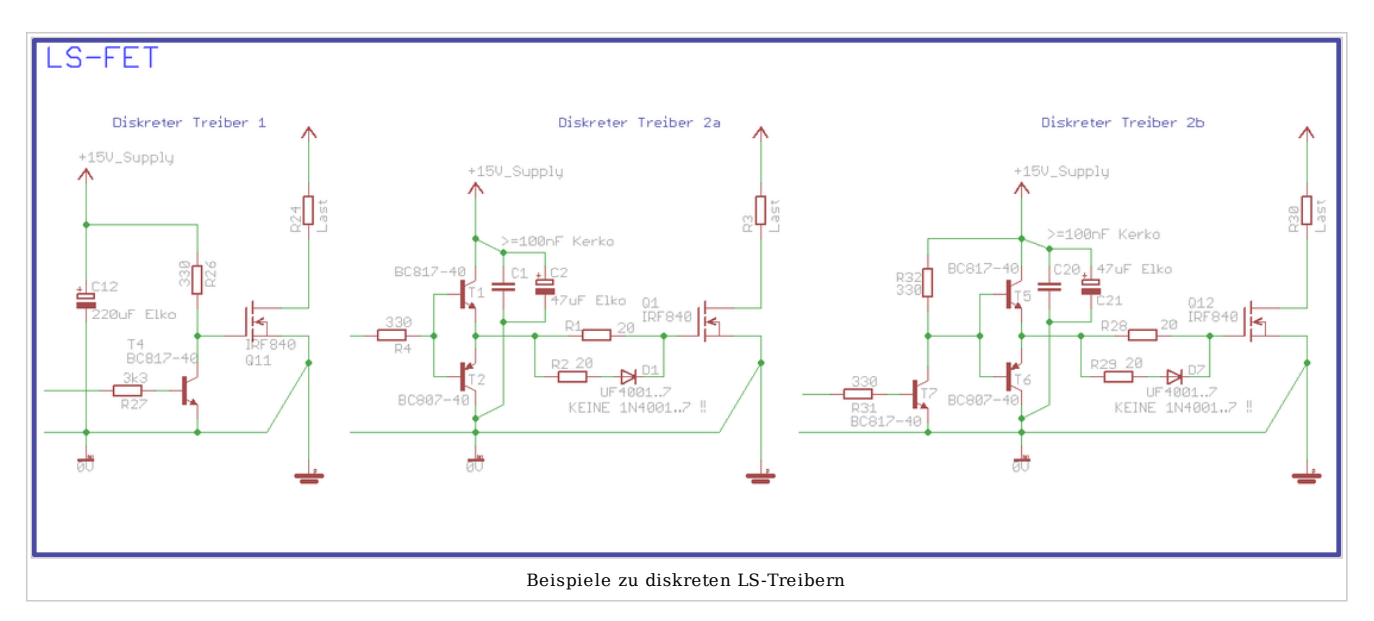

Treiber-1 eignet sich eher dazu langsamere Schaltvorgänge mit Kleinsignal-FETs durchzuführen, aber auch höhere Leistungen sind prinzipiell so machbar, wenn man sich die höhere Verluste durch die langsame Ansteuerung erlauben kann. Der Widerstand R26 sollte an das gewünschte Schaltverhalten angepaßt werden, weniger als ca. 100O ist wegen der Stromtragfähigkeit des gewählen T4 nicht zu empfehlen. Das Schaltverhalten ist hier sehr unsymmetrisch ("langsam ein", sehr schnell "aus"). Sollten größere Ströme geschaltet werden wird eine andere Ansteuermöglichkeit empfohlen.

Treiber-2a und 2b sind durchaus in der Lage höhere Impulsleistungen an den Leistungstransistor zu liefern. Letztendlich ist der maximale Strom von der Stromtragfähigkeit von T1&T2 abhängig. Die Kombination aus zwei Gatewiderständen und einer Diode sind für schnelles Einschalten und etwas langsameres Abschalten ausgelegt. Das oben gezeigte Beispiel kann so angepaßt werden, dass beim Abschalten nur ein kleiner Spannungsüberschwinger (10..20% der Betriebsspannung) zu sehen ist. Die Anbindung von C1 ist relativ kritisch, auf kürzest mögliche Anbindung ist zu achten

Zu beachten ist, dass Treiber 2a am Eingang vor R4 ein Signal erwartet, welches für "An" bereits auf der Spannungsebene der Treiberschaltung, oder zumindest auf der benötigten Gate-Spannung des FETs (typischerweise 12V) liegt. Steht dagegen nur ein Logik-Signal mit 5V oder 3.3V zur Verfügung, so muss diese zuerst über eine weitere Stufe erhöht werden. Dies erledigt die Erweiterung in 2b.

Eine andere Variante eines diskreten Treibers der von Haus aus mit unterschiedlichen Spannungsniveaus auskommt, ist in diesem Thread beschrieben. Diese Variante kann auch als HS-Treiber verwendet werden.

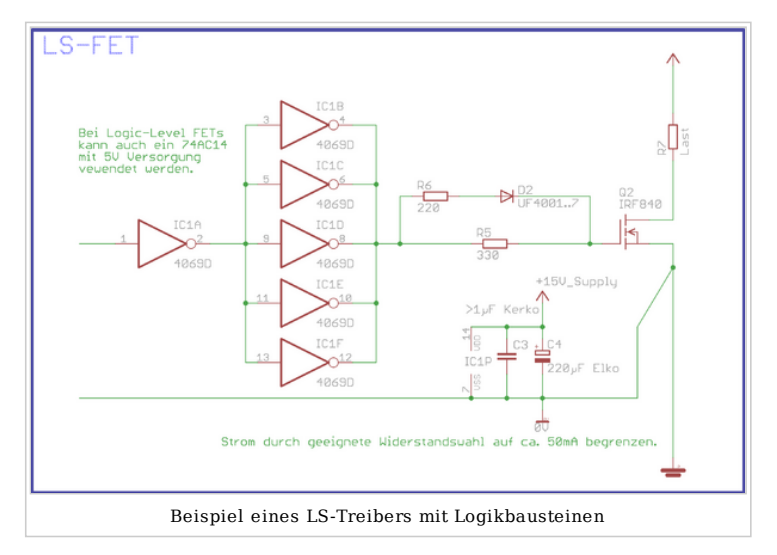

Dieses Schaltungsbeispiel mit Logikgattern ist gut geeignet, um Leistungsfets mit einer mittleren Leistung anzusteuern. Es ist zu empfehlen einen Leistungsschalter mit geringer Gateladung (Qg) auszusuchen. Achtung auf den Maximalstrom den der Inverter liefern kann. Der 4069 sollte mit ca. 12V, max. 15V betrieben werden. Wenn ein Logic-Level Schalter ausgesucht wird, ist ein auch 74AC14 (kein AHC) zu empfehlen.

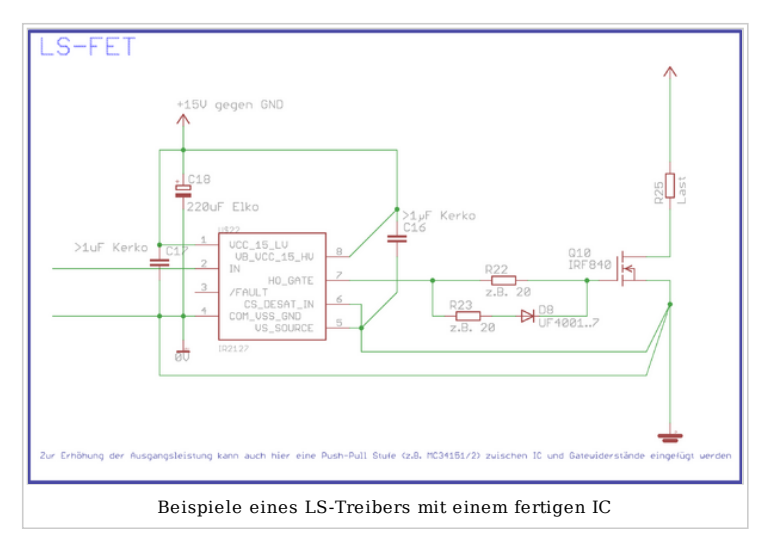

Oben im Bild ist ein kommerzieller Treiber-IC zu sehen – hier im Beispiel 2127 von IR. Hierzu gibt es jedoch sehr viele Alternativen, sowohl von IR, als auch von anderen Firmen. Die Beschaltung ist jedoch immer relativ ähnlich, siehe dazu MOSFET-Treiber.

Achtung: Der GND-Zweig des Leistungskreises hat auch bei bestem Aufbau einen recht großen Einfluß auf die beim Schalter ankommende Gatespannung. Auf einen niederinduktiven Aufbau des Ansteuerkreises ist zu achten. Je nach Aufbau führt das sonst zu einer zu geringen Gatespannung im Schaltmoment – U\_gs direkt am Schalter bricht beim Einschalten ein – oder zu einer Überspannung am Gate – U\_gs schwingt über die Gatetreiberversorgung hinaus. Beides führt vermutlich früher oder später zu einer Zerstörung des Leistungsschalters. Letzters kann oft durch eine 15V-Z-Diode direkt am Schalter zwischen Gate und Source bzw. Emitter verhindert werden, eine Optimierung des Layouts bzw. der Verdrahtung ist jedoch zielführender. Beschreibungen hierzu im weiteren Verlauf des Artikels.

Die oben gezeigte Masseführung ist nicht zum Spaß *genau so* gezeichnet. Durch eine unsaubere Masseführung – und dazu zählt z. B. auch schon der Anschluß der Treiber-Masse direkt am GND-Symbol statt direkt am Schalter – kann der Treiber oder der Schalter durch Überspannung zerstört werden. Auch ein zu starkes "Unterschwingen" des GND-Potentials gegenüber des gerade auf Masse gelegten Gatesignals führt unweigerlich zur Zerstörung des Treibers. Viele Bausteine sind bis zu einer Spannungsdifferenz von ca. –5V betriebsfähig.

10cm Kabel besitzen eine parasitäre Induktivität von ca. 100nH. Werden 50A in 1µs geschaltet – was schon relativ langsam ist – entsteht bei jedem Schalten eine Selbstinduktionsspannung von 100nH·50A/1µs = 5V.

## **Beispiele zu High-Side Treibern**

Nachfolgend ein paar Beispiele zu HS-Treibern, die sowohl für FETs, als auch für IGBTs verwendet werden können. Bitte beachten, dass jede Treiberschaltung sowohl an den Leistungsschalter, alsauch an den gesamten Lastkreis individuell angepaßt werden muss. High-Side Treiber sind etwas komplexer aufgebaut. Der Versorgungsspannungskreis muss isoliert zur restlichen Beschaltung aufgebaut werden. Auf die Isolationsabstände ist besonders zu achten.

Achtung: Auch wenn bei FETs eine – meist unzureichende – Diode implementiert ist, sollte bei induktiven Lasten (oder langen Zuleitungen) sowohl bei FETs, als auch bei IGBTs eine schnelle Diode parallel zum Leistungsschalter eingesetzt werden. Diese Diode – die hier im Beispiel nicht gezeigt ist – muss räumlich direkt neben dem Leistungsschalter implementiert werden.

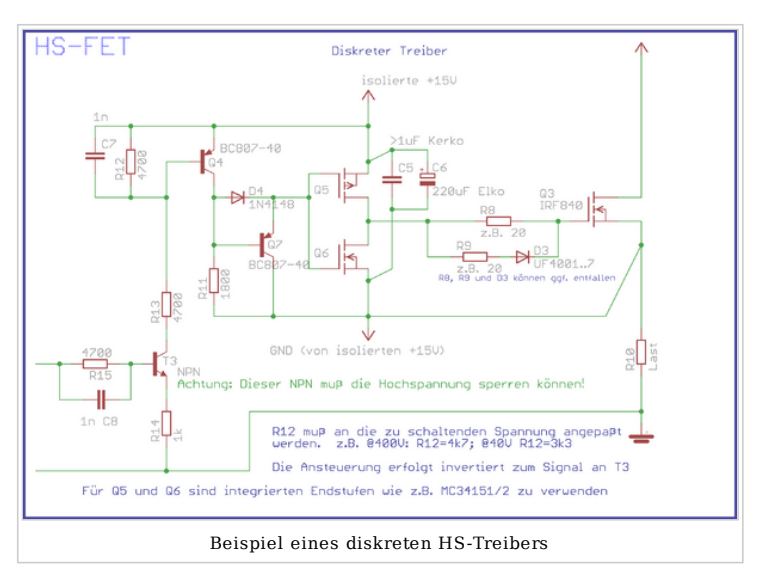

Hier im ersten Beispiel eine diskrete Ansteuerung für einen HS-Schalter. Achtung, das Signal durch die Push-Pull-Stufe invertiert. Statt Q5/Q6 wird empfohlen einen integrierten high speed Treiber wie z. B. die sehr preisgünstigen MC34151 oder MC34152 zu verwenden. Die hier abgebildete Beschaltung – die ohne weitere Veränderung bei geringerer Schaltleistung auch ohne die Push-Pull Stufe betrieben werden kann – ist für eine Betriebsspannung von ca. 400V ausgelegt. Der Widerstand R12 (hier 4k7) muss an eine geänderte Spannung angepaßt werden. Für 40V beträgt er in dieser Beschaltung 3k3. Diese Schaltung kann auch sehr einfach simuliert werden.

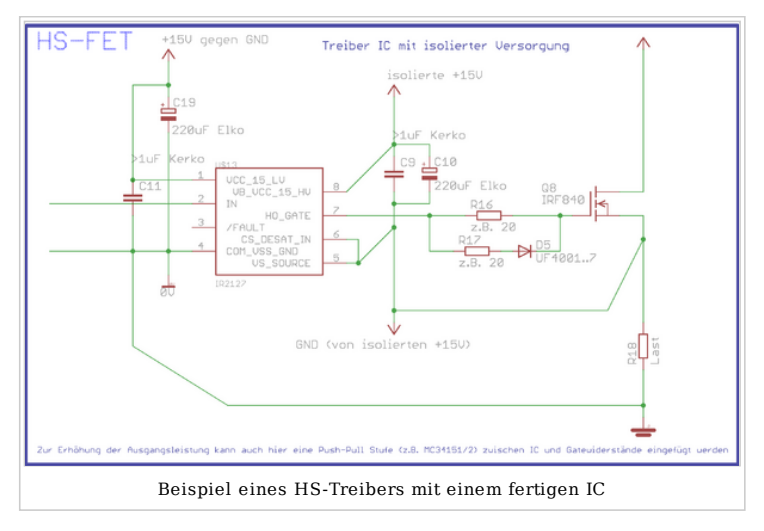

Das zweite Beispiel verwendet einen integrierten HS-Schalter von International Rectifier (IR) und eine separate, isolierte Versorgungsspannung. Zum IC gibt es sehr viele Alternativen, sowohl von IR, als auch von anderen Firmen. Die Beschaltung ist jedoch immer relativ ähnlich. Eine Übersicht über verschiedene Treiber-ICs findet man hier MOSFET-Treiber.

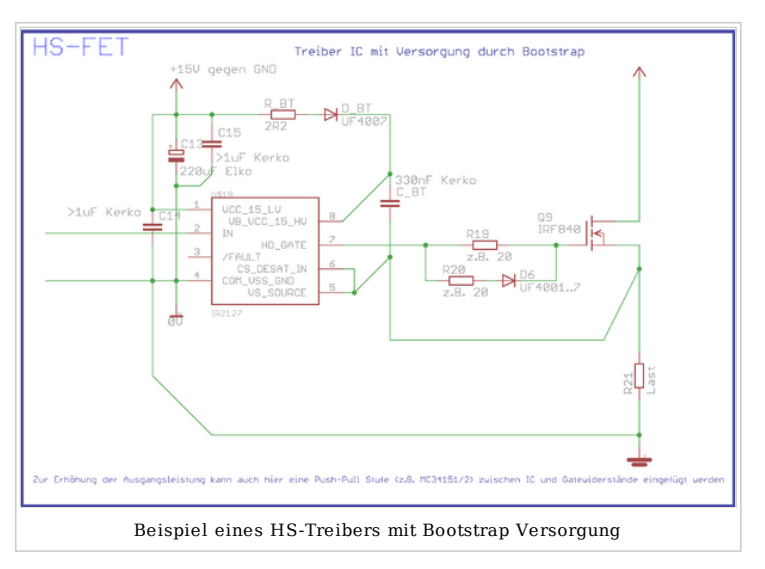

Das dritte Beispiel unterscheidet sich zum vorhergehenden nur dadurch, dass die Versorgungsspannung für den Treiber über eine Bootstrap-Schaltung gewonnen wird. Näheres im weiteren Verlauf dieses Artikels.

Die oben gezeigte Leitungsführung für Treiberbezugspotential und GND-Potential ist auch hier nicht zum Spaß *genau so* gezeichnet. Durch eine unsaubere Leitungsführung – und dazu zählt z. B. auch schon der Anschluß des Treiber-Bezugspotentials nicht direkt an Emitter bzw. Source – kann der Treiber oder der Schalter durch Überspannung zerstört werden. Auch ein zu starkes "Unterschwingen" des GND-Potentials gegenüber des gerade auf Bezugspotential gelegten Gatesignals führt unweigerlich zur Zerstörung des Treibers. Viele Bausteine sind bis zu einer Spannungsdifferenz von ca. –5V betriebsfähig. 10cm Kabel besitzen eine parasitäre Induktivität von ca. 100nH. Werden 50A in 1µs geschaltet – was schon relativ langsam ist – entsteht bei jedem Schalten eine Selbstinduktionsspannung von 100nH\*50A/1µs = 5V.

# **Stromversorgung eines High-Side Treibers**

Jede Treiberstufe benötigt eine entsprechende Spannungsversorgung. Bei einem LS-Schalter gestaltet sich dies relativ einfach, da die Versorgungsspannung im Bereich von 12..15V über dem GND Potential liegt.

Bei einem High Side N-Kanal Schalter ist deutlich mehr Aufwand nötig, da hier die Treiberspannung 12..15V über dem Sourcepotential des HS-Schalters liegen muss. Das Source-Potential liegt beim HS-Schalter je nach Anwendungsfall auf 12V bis 400V, manchmal sogar noch höher.

# **Versorgung über isolierte DCDC Wandler**

Die Versorgung hierfür kann relativ einfach mit integrierten DCDC-Wandlermodulen aufgebaut werden, wie sie für wenig Geld bei Conrad oder Reichelt verfügbar sind (Leistung und Isolationsspannung beachten!).

# **Versorgung durch eine Bootstrap Schaltung**

Wenn es sich bei der Applikation um eine Halbbrücke handelt und der HS-Schalter nicht dauerhaft eingeschaltet sein muss (Tastverhältnis <100%), sondern regelmäßig getaktet wird (PWM), kann die Versorgung des HS-Schalters auch aus der massebezogenen Versorgung des LS-Schalters generiert werden. Diese Schaltung nennt sich *Bootstrap*.

Immer wenn der LS einer Halbbrücke eingeschaltet ist, liegt das Source Potential des High Side Schalters auf GND. In diesem Zeitraum kann der Kondensator am Treiber des HS-Schalters über eine Diode aufgeladen werden. Energiequelle ist hierbei die Spannungsversorgung des LS-Schalters. Siehe dazu eines der Beispiele oben.

# **Bootstrapkondensator**

Der Bootstrapkondensator soll eine niederinduktive und niederohmige Pufferung des Energiebedarfes für einen Schaltvorgang bereitstellen, daher ist ein Keramikkondensator oder auch ein Folienkondensator erforderlich. Den Energiebedarf eines Schaltvorganges ergibt sich recht einfach:

$$
C = \frac{Q_{\text{gate}}}{\Delta U}
$$

Beispiel: Als erlaubten Spannungseinbruch während der Energieentnahme wird hier 0,5V festgelegt. Die gesamte Gateladung Q<sub>gate</sub> (Total gate charge) ist hier z. B. 58nC bei U<sub>g</sub>=10V. Daraus errechnet sich eine Minimalkapazität von 58nC / 0,5V = 116nF. Die Erfahrung zeigt, dass ein großzügiges erhöhen um den Faktor 3..8 sinnvoll ist, da in der Rechnung weder Leckströme des FETs und des Kondensators noch der Energieverbrauch der Treiberschaltung selbst berücksichtigt wird. Des Weiteren ist die Gateladung nur für 10V angegeben. Höhere Gatespannungen erfordern eine höhere Energiemenge. Achtung: je größer der Kondensator gewählt wird, desto mehr Zeit wird zum Laden des Kondensators über die strombegrenzende Bootstrapdiode benötigt.

Auch wenn der Kerko für die Pufferung der Schaltenergie ausreichend ist, ist es meist sinnvoll einen Elko/Tako parallel zu schalten. Die dort gespeicherte Energie hilft z. B. wenn eine längere "on" Zeit erforderlich ist. Genauso verringert der zusätzliche Energiespeicher den zum Ladungsausgleich erforderlichen Strompuls des Kerkos. Dadurch verbessert sich das EMV-Verhalten des Treibers meßbar.

#### **Auslegung des Bootstrapdiodenzweiges**

- 1. Die Spannungsfestigkeit der Diode muss größer sein, als die auftretende Maximalspannung des Lastkreises.
- 2. Im ersten Ansatz muss die Recovery-Zeit der Diode (t<sub>rr</sub>) mindestens um den Faktor 10 kürzer sein, als die minimale "on" Zeit des LS-FETs. Ist z. B. der LS-FET immer für mindestens 10ms ein, ist eine 1N4007 (t<sub>rr</sub> ca. 1µs) ausreichend. Bei höheren Schaltfrequenzen genügt oft eine UF4007 ( $t_{rr}$  ca. 75ns). In einer Halbbrücke bedeutet eine längere  $t_{rr}$ -Zeit jedoch, dass der Bootstrapkondensator des HS-Treibers beim Einschalten solange entladen wird, bis die Diode wieder sperrt. In diesem Fall muss die schnellere Diode unabhängig von der "on" Zeit ausgewählt werden
- 3. Der zulässige Strom durch die Diode ist das letzte Auswahlkriterium. Da der Strom kaum kontrollierbar ist muss er mit einem Widerstand begrenzt werden. Bei einer 1N4007 beträgt der wiederholbare Maximalstrom 1A. Die Diode hat als sogenannten *Single pulse* aber eine deutlich größere Strombelastung (Datenblattangabe UF4007 = 30A). Da der Kondensator nur beim ersten Einschalten komplett vollgeladen, im Betrieb aber wie hier im Beispiel berechnet nur um <0,5V aufgeladen wird, kann der Widerstand kleiner ausfallen. Daher ist in diesem Beispiel bei 15V Versorgungsspannung und Ausnutzung eines 50% = 15A Peaks für das erste Aufladen ein Minimalwiderstand von (15V – 1,5V) / 15A = 0,9Ω erforderlich. Der Widerstand wird auf 1Ω festgelegt. Die 1,5V stammen vom Spannungsabfall an der Diode bei 1A, bei höheren Strömen steigt der Spannungsabfall an.

Aus dem Wert des Bootstrap-Kondensators, des -widerstandes und des Tastverhältnisses (hier im Beispiel auf 2% festgelegt) ergibt sich eine minimale "on" Zeit für den LS-Schalter von

 $\texttt{t} = \texttt{R}_{\texttt{bt}} \cdot \texttt{C}_{\texttt{bt}} \mathbin{/} \texttt{D}$ 

d.h. 1Ω · 470nF / 0,02 = 23,5µs. Schneller als gut 40kHz sollte in diesem Beispiel also nicht geschaltet werden, da sonst der Bootstrapkondensator nur unzureichend nachgeladen werden kann.

#### **Besonderheiten beim Treiberaufbau**

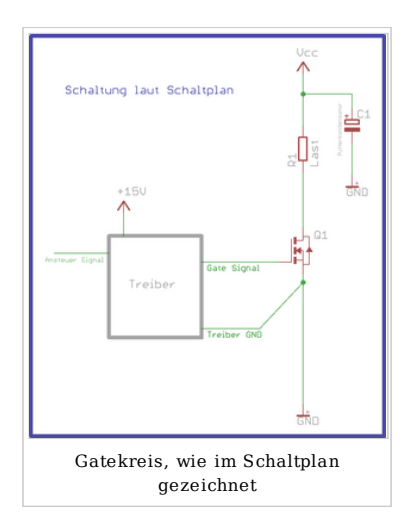

Fast jeder, der schon einmal eine geschaltete Leistungsendstufe in Betrieb genommen hat, musste feststellen, dass der Leistungsschalter nicht immer genau das macht, was man vorher geplant hatte. Die Hauptursache ist meist – neben Problemen mit der Leistungsversorgung selbst, siehe weiter unten – der Gatekreis.

Die abgebildete Schaltung zeigt einen Aufbau wie er – unabhängig wie die Treiberstufe selbst umgesetzt wird – standardmäßig im Schaltplan implementiert ist.

Rechts ist der Gatekreis so gezeichnet, wie er sich unter realen Bedingungen wirklich darstellt.

Es ist hier nicht die Frage, ob diese parasitären Einflüsse wirklich vorhanden sind oder nicht, sondern nur wie groß die Werte sind. Hier sind unterschiedliche Einflüsse dargestellt, die sich teilweise gegenseitig beeinflussen.

R & L zwischen Source und GND: 1.

Das "Treiber GND" Signal ist wie deutlich zu sehen DIREKT am Source Anschluß des FETs angeschlossen, und nicht am GND-Fußpunkt des Leistungspfades von "Vcc" zu "GND".Jeder Zentimeter der Leitung zwischen Source und GND beeinflußt den Gatekreis. Sobald der FET durchschaltet entsteht an den o.g. parasitären Bauteilen (Induktivität und Widerstand) ein Spannungsabfall, der dem Gatesignal entgegenwirkt, und damit z. B. beim Einschalten die am FET anliegende Gatespannung reduziert.

2. R & L zwischen den Treiberausgängen "Gate Signal" und "Treiber GND": Da der Widerstand im unteren mΩ-Bereich liegt kann dieser Einfluß hier ignoriert werden. Die Induktivität im Gatekreis bremst jedoch den Signalanstieg am Gate, sodass auch das Schaltverhalten beeinflußt wird. Hier besteht auch die Gefahr, dass die Induktivität mit der Gatekapazität einen Schwingkreis bildet.

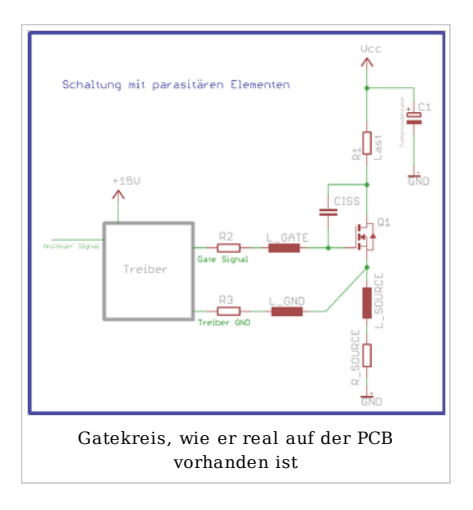

Überkopplung über Ciss: 3.

Wenn das Drainpotential z. B. beim abschalten plötzlich von "GND" auf "Vcc" springt, findet über Ciss eine überkopplung auf das Gatesignal statt. Diese Potentialanhebung kann im schlimmsten Fall zum wiedereinschalten des FETs oder zu Oszillationen führen.

#### Fazit

Die Schleife zwischen den Treiberausgängen "Gate Signal" und "Treiber GND" muss *unbedingt* so klein wie möglich gehalten werden. Sitzt der Treiber nicht direkt am Leistungs-FET, ist es empfehlenswert die zwei Kabel so kurz wie möglich halten und zu verdrillen. Auf eine direkte Anbindung an Source bzw. Emitter ist zu achten!

#### FAQ

FET wird zu heiß:

- Verlustleistung zu hoch, Ursache könnte sein dass
	- die Gatespannung zu niedrig ist,
	- die Schaltgeschwindigkeit und damit die Treiberleistung zu gering ist oder
	- Schwingungen auf der Gateleitung vorhanden sind.
- Die Kühlung ist unzureichend
	- da keine oder falsche Isolierfolie oder,
	- ein zu kleiner Kühlkörper verwendet wird.

# **Zusätzliche Hinweise**

Anregungen oder Fragen auch gerne per Email an Powerfreak. Dieser Artikel kann dadurch regelmäßig erweitert und ggf. durch ein FAQ ergänzt werden.

# **Fußnoten**

# **Siehe auch**

- Leistungselektronik
- Mosfet-Übersicht
- **IGBT**
- FET
- TRIAC
- Kühlkörper
- **Treiber**
- Forumsbeitrag: Clevere MOSFET-Treiber mit kleinsten Trafos
- Forumsbeitrag: Galvanisch getrennte Ansteuerung eines MOSFETs mittels Übertrager und 100% Tastverhältnis

Von "http://www.mikrocontroller.net/articles/Treiber" Kategorien: Bauteile | Leistungselektronik